# **como excluir conta na pixbet - Melhores sites de apostas ao vivo**

**Autor: flickfamily.com Palavras-chave: como excluir conta na pixbet**

- 1. como excluir conta na pixbet
- 2. como excluir conta na pixbet :melhores roletas betano
- 3. como excluir conta na pixbet :slot booongo

### **1. como excluir conta na pixbet : - Melhores sites de apostas ao vivo**

#### **Resumo:**

**como excluir conta na pixbet : Faça parte da elite das apostas em flickfamily.com! Inscreva-se agora e desfrute de benefícios exclusivos com nosso bônus especial!**  contente:

#### **como excluir conta na pixbet**

A **Pixbet** está entre as maiores casas de apostas do Brasil e oferece a possibilidade de realizar apostas esportivas de maneira fácil e rápida. Além disso, garante o saque mais rápido do mundo em como excluir conta na pixbet minutos por meio do PIX. Para aproveitar da plataforma em como excluir conta na pixbet seu celular ou tablet, siga as nossas instruções sobre como **baixar Pixbet no Android e iOS**.

#### **como excluir conta na pixbet**

Para **baixar e instalar** o aplicativo na como excluir conta na pixbet máquina Android, siga os passos abaixo:

- 1. Entre no [quais são as melhores casas de apostas](/quais-s�o-as-melhores-casas-de-apostas-2024-05-13-id-40188.html) por meio do navegador de seu dispositivo Android;
- 2. Role até o final da página e **clique em como excluir conta na pixbet "Download Pixbet APK"**;
- 3. Na tela seguinte, **baixe o arquivo APK** para iniciar a instalação;
- 4. Abra as "Configurações" do seu celular para alterar permissões
- 5. Em seguida, marque a opção "**Permitir a instalação de aplicativos de origens desconhecidas"**";
- **Por fim, localize e clique** no arquivo APK baixado para completar a instalação do 6. aplicativo.

#### **Pixbet no iOS**

No iOS, a instalação do aplicativo utiliza o processo padrão do Apple Store. Siga os passos a seguir para **baixar e instalar** no iPhone ou iPad:

- 1. Abra o [robô de palpites de futebol](/rob�-de-palpites-de-futebol-2024-05-13-id-41386.pdf) do seu aparelho e procurar por "Pixbet";
- 2. **Selecione "Instalar"** para iniciar a instalação automática;

3. Aguarde a conclusão do processo e inicie o aplicativo em como excluir conta na pixbet seu aparelho.

#### **Faça o cadastro na Pixbet**

Após instalar o app da Pixbet no seu dispositivo, é necessário criar uma conta. Siga o guia abaixo:

- 1. [R\\$5 minimum deposit online casino](/R$5-minimum-deposit-online-casino-2024-05-13-id-40803.html) para acessar a página de registros;
- 2. **Selecione "Registro"** na página para registrar a como excluir conta na pixbet conta
- 3. Insira os dados requisitados: CPF, datas e outros detalhes conforme são demonstrados;
- **Escolha um usuário e uma senha** conforme preferência e acesse como excluir conta na 4. pixbet conta na **Pixbet** para aproveitar as muitas opções de apostas.

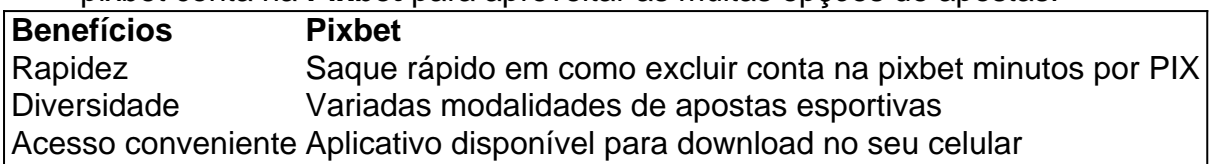

#### **Conclusão**

A **Pixbet** é eine otima opção para quem busca realizas apostas esportivas. Com rapidez, segurança e facilidade em como excluir conta na pixbet seu celular ou tablet, poderá aproveitar das variadas modalidades para variedade e entrosamente dos événements pelo brasil e mundo. Siga nossas instruções e faça o download da **Pixbet** no seu dispositivo móvel.

pixbet 100 milhoes corinthians

Descubra dicas e promoções exclusivas para apostar em como excluir conta na pixbet esportes no bet365! Aproveite as melhores chances e bônus para aumentar seus ganhos.

Se você é apaixonado por esportes e deseja tirar o máximo proveito de suas apostas, o bet365 é o lugar perfeito para você. Neste artigo, apresentaremos dicas valiosas e promoções imperdíveis que o ajudarão a aprimorar como excluir conta na pixbet estratégia de apostas e aumentar suas chances de sucesso. Continue lendo para se tornar um apostador esportivo ainda mais confiante e bem-sucedido!

pergunta: Como funciona o Cash Out no bet365?

resposta: O Cash Out permite que você faça uma aposta antecipada para encerrar como excluir conta na pixbet aposta antes do final do evento. Isso pode ser útil para garantir lucro ou minimizar perdas.

pergunta: Quais são as promoções de boas-vindas oferecidas pelo bet365?

resposta: O bet365 oferece uma variedade de promoções de boas-vindas, incluindo bônus de depósito e apostas grátis. Verifique o site para obter os detalhes mais recentes.

# **2. como excluir conta na pixbet :melhores roletas betano**

- Melhores sites de apostas ao vivo

faltando apenas 1 jogo, a Pixbet simplesmente apagou todo o meu histórico de apostas, e não recebi as premiações.

meus valore de volta!

A central informou que se eu não tiver os IDs ou print das apostas eles não poderão me ajudar, u nunca imaginei que iria passar por isso, e como que eu vou ter print ou Id de aposta se eles apagaram todos os

cos.

### **como excluir conta na pixbet**

Bom dia, leitor! Hoje quero compartilhar uma história em um lugar reservado para assistir incrível mas desassociado aconteceu como. Estou falando sobre o desaparecimento das apostas nas primeiras plataformas dos apostadores do Brasil Pixbet

Toda como excluir conta na pixbet apostas, incluindo as que são em aberto. simplesmente sumiram Não há mais um nenhum sinal delas como se elas nuncasssem existendo

Eu quero o retorno das apostas ou, no mínimo a evolução do meu dinheiro imediatamente. Mas infelizme - uma platáforma não está me dando nenhuma resposta

Gosto por ter que contante essa história, mas crédito é importante alertar outros apostadores sobre esta situação. Alguém sabe o quê pode ser apresentado como apostas desaparecidas?

Acho que é importante quem todos os apostadores estejam cientistas de qual, se algo semelhante acontecer com você e você não está presente sozinho. É importantíssimo estar juntos por nós direitos como consumidores

Sevocê tiver alguma informação sobre esse caso, por favor compartilhe como. Estou ansioso pelo saber o que houve con as minas apostas e quem sabe se algo mais passa para sempre pela alma semelhante

Agraciamento a atenção, e espera que história política ajuda um alertar outros apostadores sobre uma importância de estrela antena às plataformas das apostas positivas para você usar.

# **como excluir conta na pixbet**

A história que compartilho pode ser considerada incrível, mas é uma realidade para saber mais sobre a necessidade de serem tomados medidas e um serviço da plataforma são preocupantes. Espero que minha experiência pode ajudar a alertar outros apostadores e um melhor desempenho de situações semelhantes.

Aprovar a consciência e o protegido dos apostadores de apostas espontâneas.

### **como excluir conta na pixbet**

# **como excluir conta na pixbet**

### **como excluir conta na pixbet**

#### [b1 bet casa de aposta](https://www.dimen.com.br/b1-bet-casa-de-aposta-2024-05-13-id-7060.pdf)

# **3. como excluir conta na pixbet :slot booongo**

A Turquia disse na quinta-feira que suspendeu todo o comércio com Israel até "ajuda humanitária ininterrupta e adequada ser permitida como excluir conta na pixbet Gaza", sinalizando uma deterioração adicional nas relações entre os dois países.

O Ministério do Comércio da Turquia disse como excluir conta na pixbet comunicado que as exportações e importações "para todos os produtos" parariam. Na sexta-feira, o ministro de comércio mer Bolat afirmou ainda a suspensão permanecerá até ao bombardeio israelense sobre Gaza parar...

"Até que um cessar-fogo permanente seja estabelecido e a ajuda humanitária ininterrupta for permitida como excluir conta na pixbet Gaza, será implementada suspensão do comércio com Israel para todas as importações", disse Bolat durante uma coletiva de imprensa.

A medida, que foi inicialmente relatada pela Bloomberg e o ministro das Relações Exteriores de Israel israelense israelita Katz - levou a atacar Recep Tayip Erdogan.

"É assim que um ditador se comporta, desconsiderando os interesses do povo turco e dos empresários", disse Katz como excluir conta na pixbet uma postagem nas redes sociais. O Sr Katz acrescentou ter instruído o Ministério das Relações Exteriores a criar alternativas ao comércio com Turquia concentrando-se na produção local de importações provenientes outros países".

A Turquia registrou USR\$ 5,4 bilhões como excluir conta na pixbet exportações para Israel no ano de 2024 e 1 bilhão nas importações.

Erdogan não comentou publicamente sobre quaisquer mudanças nos laços comerciais da Turquia com Israel. Mas o líder turco criticou fortemente os bombardeios de Gaza por parte do Estado Islâmico, que começaram depois dos ataques contra a Faixa e outros 240 palestinos terem sido mortos como excluir conta na pixbet meio ao bombardeamento israelense no território após Hamas ter liderado um ataque terrorista na cidade israelita 7/10/17 (de acordo como autoridades sanitáriaes locais).

O líder turco também defendeu com força o Hamas e recentemente se encontrou como excluir conta na pixbet Istambul, no dia 20 de abril. Erdogan disse a repórteres: "Israel certamente pagará os preços das atrocidades que infligiu aos palestinos um único Dia".

A decisão da Turquia de interromper o comércio veio depois que seu Ministério do Comércio impôs restrições à exportação para Israel como excluir conta na pixbet 9 abril, com 54 grupos produtos e disse ainda estar vigente até "Israel declarar um cessar-fogo imediato na Faixa". O Ministério do Comércio definiu a suspensão de quinta-feira como "o segundo passo como excluir conta na pixbet medidas intergovernamentais" e citou o que chamou "a pior tragédia humanitária na Palestina".

O ministro das Relações Exteriores turco, Hakan Fidan também anunciou na quarta-feira que a Turquia se juntaria ao caso de genocídio da África do Sul contra Israel no Tribunal Internacional. Em uma decisão preliminar como excluir conta na pixbet janeiro o tribunal ordenou para garantirem as forças israelenses não estavam cometendo um assassinato organizado por judeus e palestinos (Galza).

Autor: flickfamily.com Assunto: como excluir conta na pixbet Palavras-chave: como excluir conta na pixbet Tempo: 2024/5/13 10:18:14